RELIABILITY /VARIABLES=@1 @2 @3 @4 @5 @6 @7 @8 @9 @10 @11 @12 @13 @14 /SCALE('ALL VARIABLES') ALL /MODEL=ALPHA /SUMMARY=TOTAL.

# **Reliability X1**

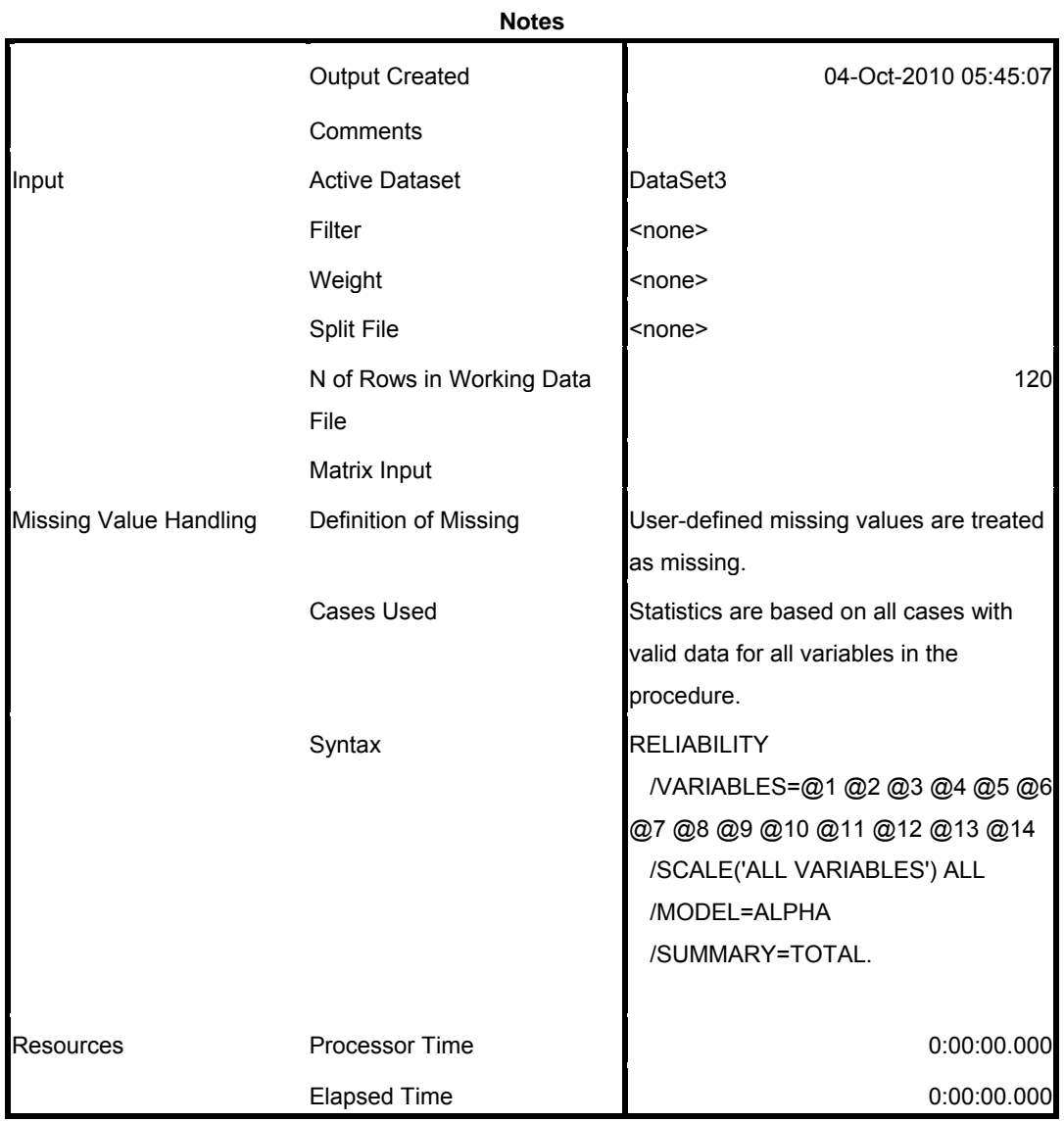

[DataSet3]

### **Scale: ALL VARIABLES**

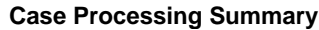

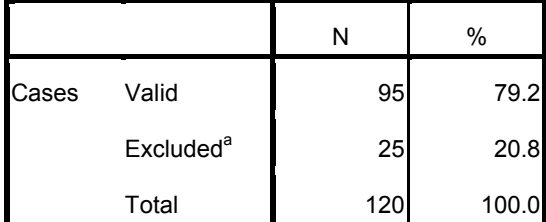

a. Listwise deletion based on all variables in the procedure.

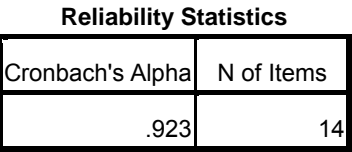

Reliabilitas adalah indeks yang menunjukkan sejauh mana suatu alat pengukur dapat dipercaya atau dapat diandalkan atau menunjukkan konsistensi suatu alat pengukur di dalam mengukur gejala yang sama.

Hasil perhitungan di atas menunjukkan bahwa instrumen untuk X1 memiliki angka reliabilitas yang cukup tinggi (Cronbach's Alpha = 0.923), karena menurut Nunnaly (1967) dan Hinkle (2004) ataupun indeks yang biasa digunakan dalam penelitian sosial, apabila angka Cronbach's Alpha (α) diatas 0,70 menunjukkan bahwa konstruk atau variabel adalah reliabel.

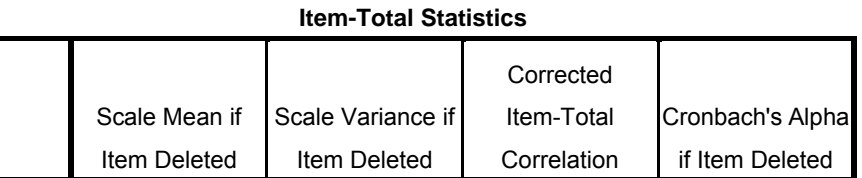

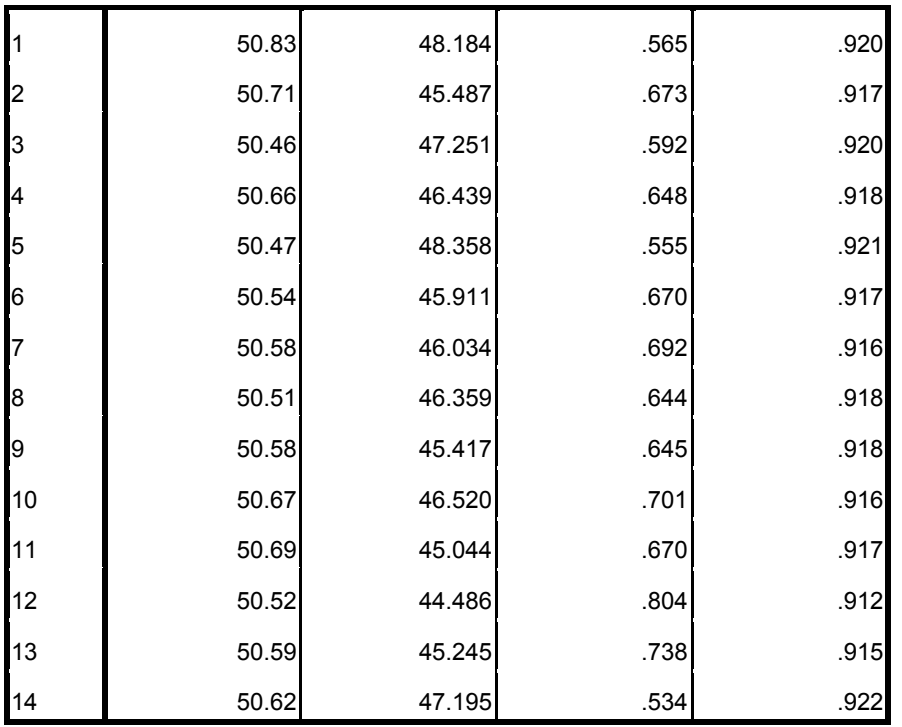

Untuk melihat validitas setiap pertanyaan dari variabel atau kontruk X1 yaitu pernyataan 1 s/d 14, dapat dilihat pada kolom Corrected Item-Total Correlation (CI-TC). Nilai ini sebenarnya merupakan hasil korelasi antara tiap butir pernyataan (1-14) dengan totalnya yang dilakukan koreksi variansnya. Jika CI-TC lebih besar dari r tabel (0.361), maka pernyataan tersebut dikatakan valid. Berdasarkan tabel di atas nilai TI-TC yang lebih besar dari 0.361 adalah semua pernyataan.

GET DATA /TYPE=XLSX /FILE='G:\olah data\tommy\data penelitian persiapan spss.xlsx' /SHEET=name 'data X2' /CELLRANGE=full /READNAMES=on /ASSUMEDSTRWIDTH=32767. RELIABILITY /VARIABLES=@1 @2 @3 @4 @5 @6 @7 @8 @9 @10 @11 @12 @13 @14 /SCALE('ALL VARIABLES') ALL /MODEL=ALPHA /SUMMARY=TOTAL.

### **Reliability X2**

**Notes**

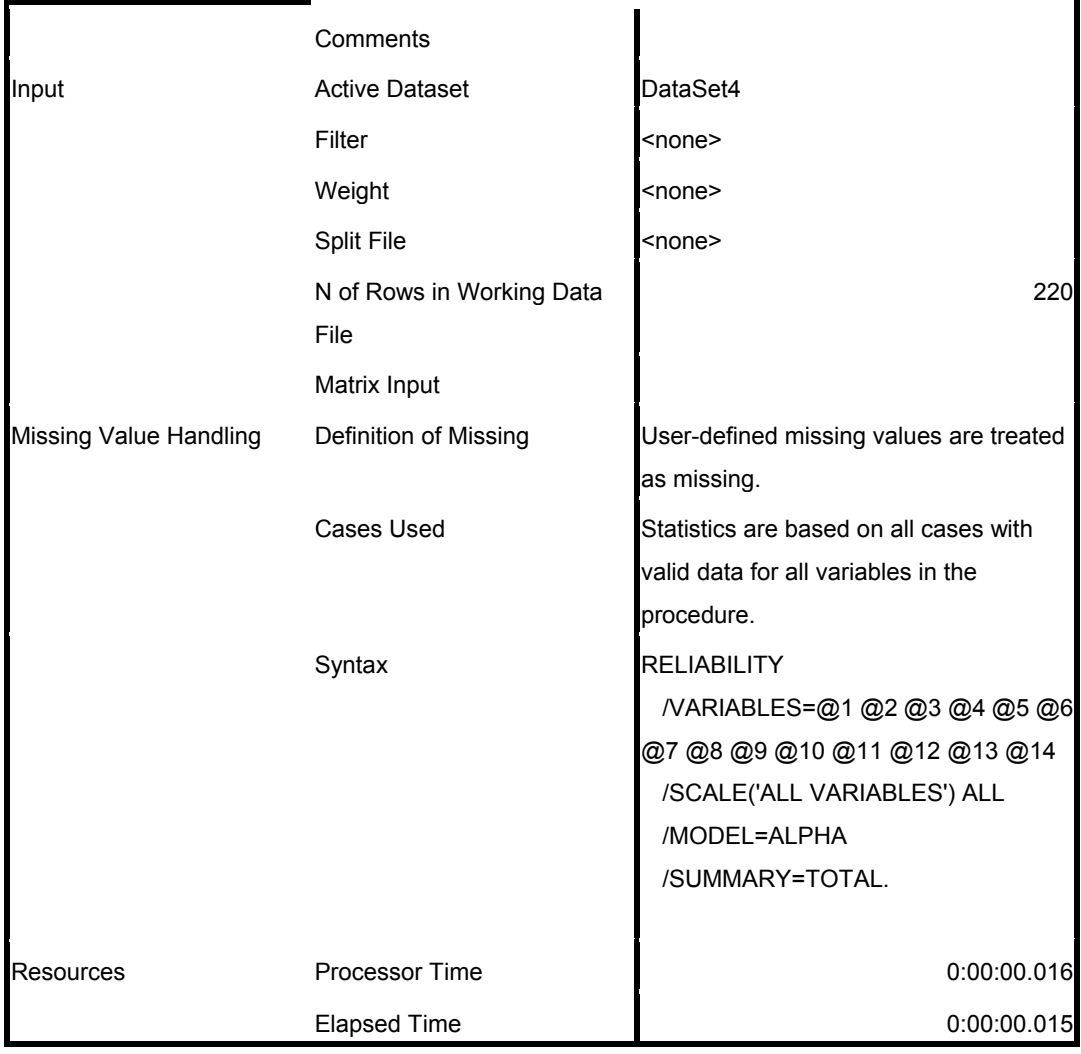

[DataSet4]

## **Scale: ALL VARIABLES**

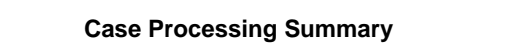

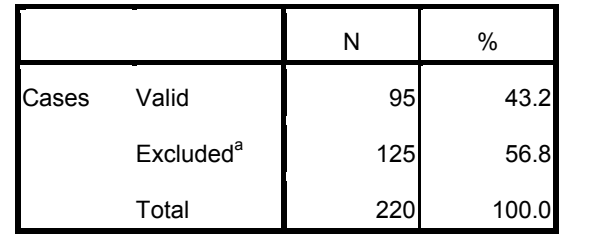

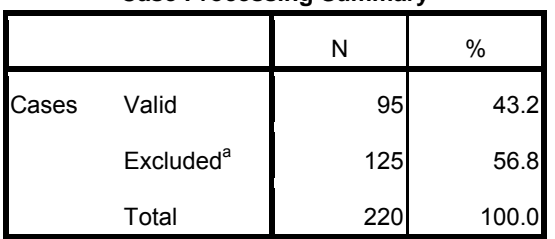

**Case Processing Summary**

a. Listwise deletion based on all variables in the procedure.

**Reliability Statistics**

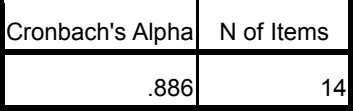

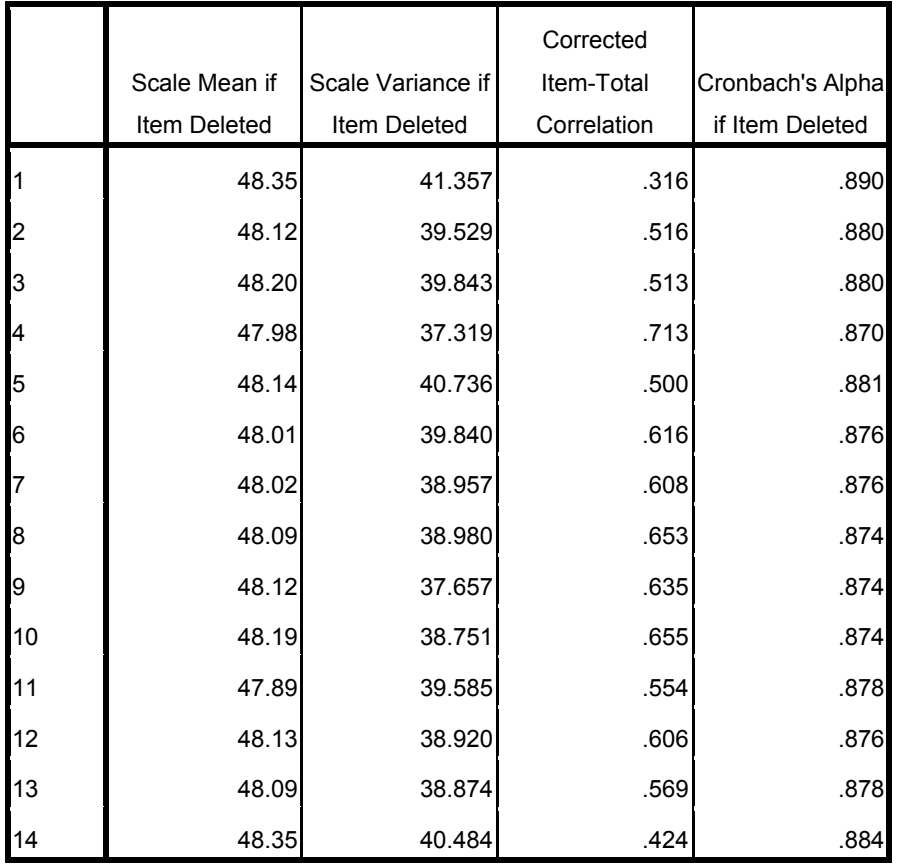

GET DATA /TYPE=XLSX /FILE='G:\olah data\tommy\data penelitian persiapan spss.xlsx' /SHEET=name 'data X3' /CELLRANGE=full /READNAMES=on /ASSUMEDSTRWIDTH=32767. RELIABILITY /VARIABLES=@1 @2 @3 @4 @5 @6 @7 @8 @9 @10 @11 @12 @13 @14 @15 /SCALE('ALL VARIABLES') ALL /MODEL=ALPHA /SUMMARY=TOTAL.

# **Reliability X3**

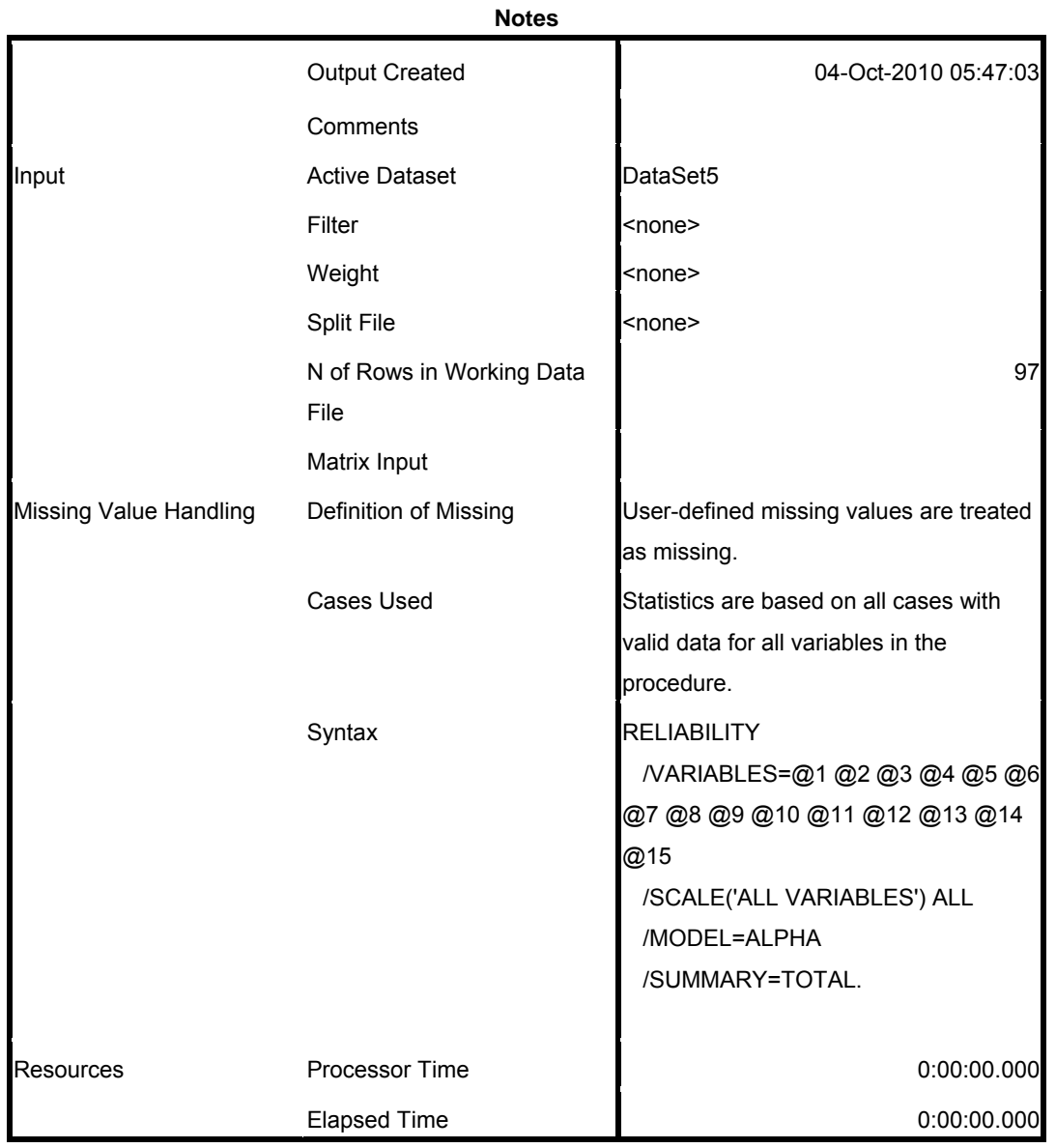

## **Scale: ALL VARIABLES**

#### **Case Processing Summary**

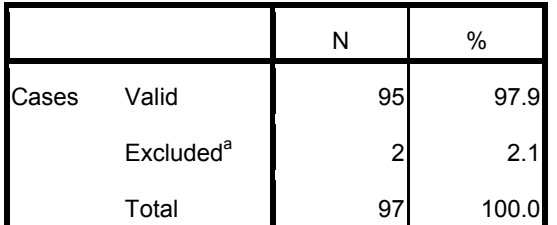

a. Listwise deletion based on all variables in the procedure.

### **Reliability Statistics**

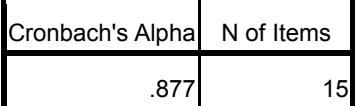

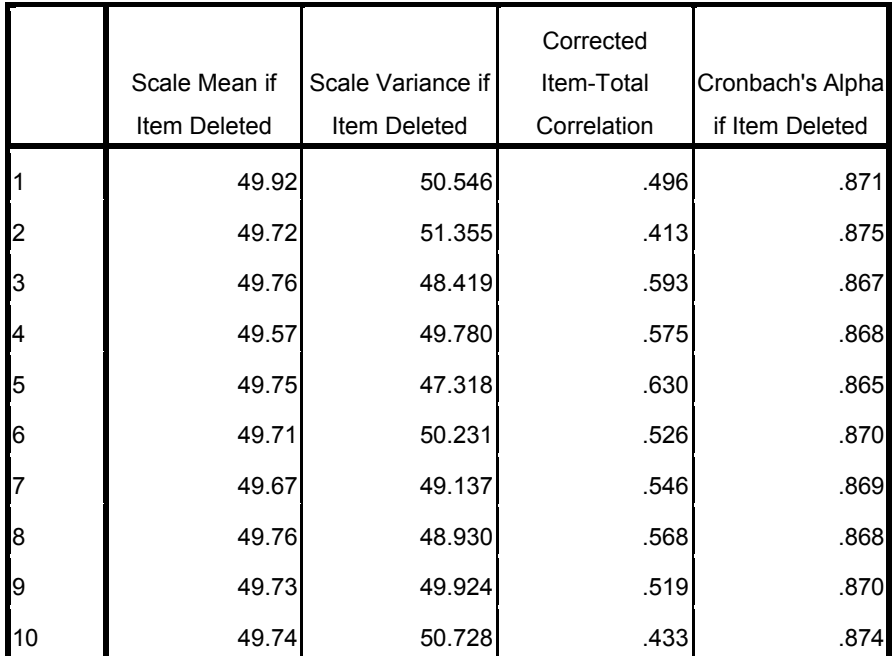

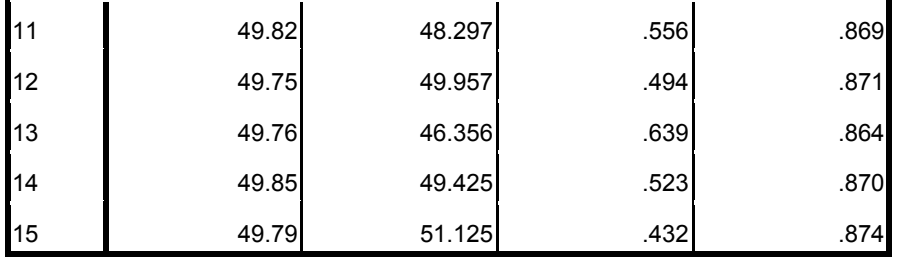

GET DATA /TYPE=XLSX /FILE='G:\olah data\tommy\data penelitian persiapan spss.xlsx' /SHEET=name 'data X4' /CELLRANGE=full /READNAMES=on /ASSUMEDSTRWIDTH=32767. RELIABILITY /VARIABLES=@1 @2 @3 @4 @5 @6 @7 @8 @9 @10 @11 @12 @13 @14 @15 /SCALE('ALL VARIABLES') ALL /MODEL=ALPHA /SUMMARY=TOTAL.

# **Reliability X4**

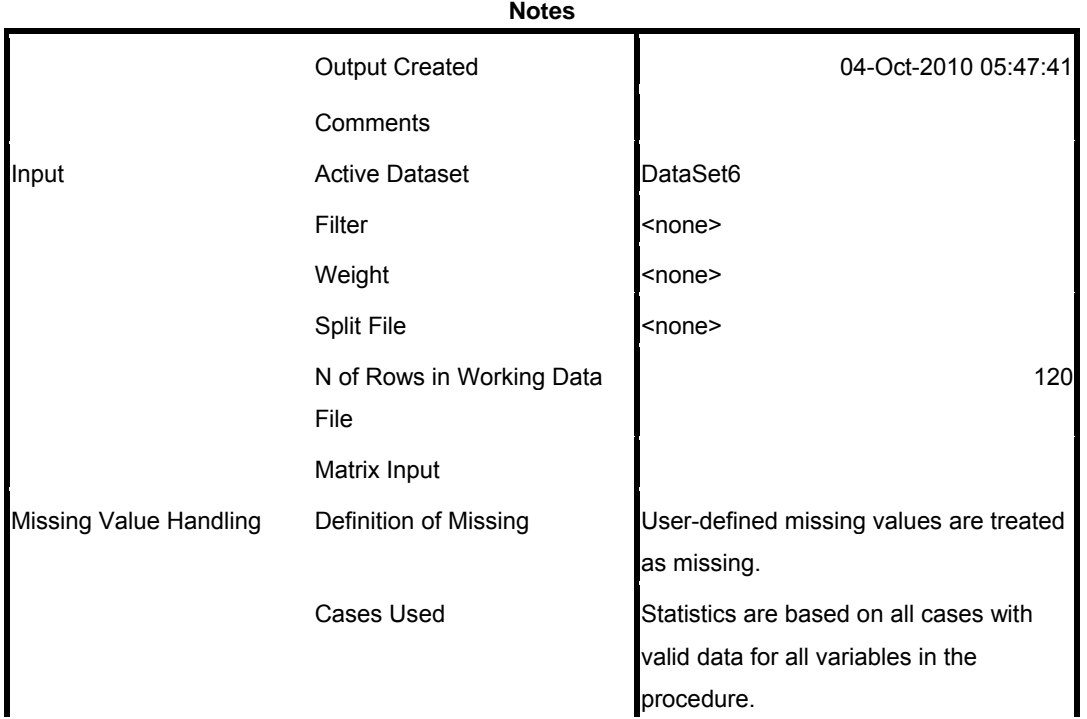

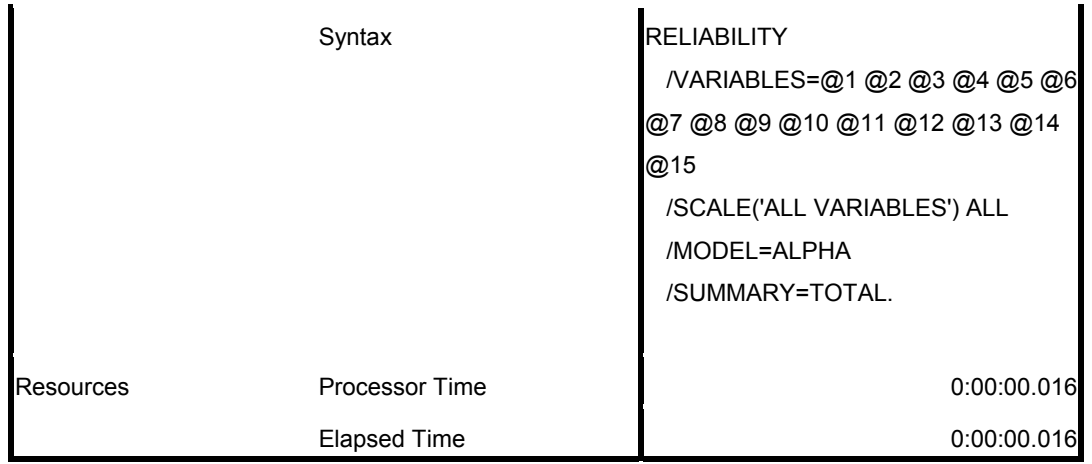

[DataSet6]

## **Scale: ALL VARIABLES**

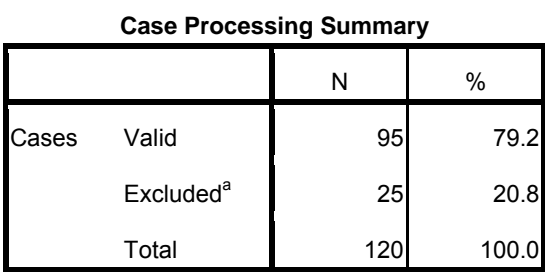

a. Listwise deletion based on all variables in the procedure.

### **Reliability Statistics**

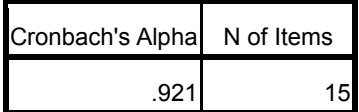

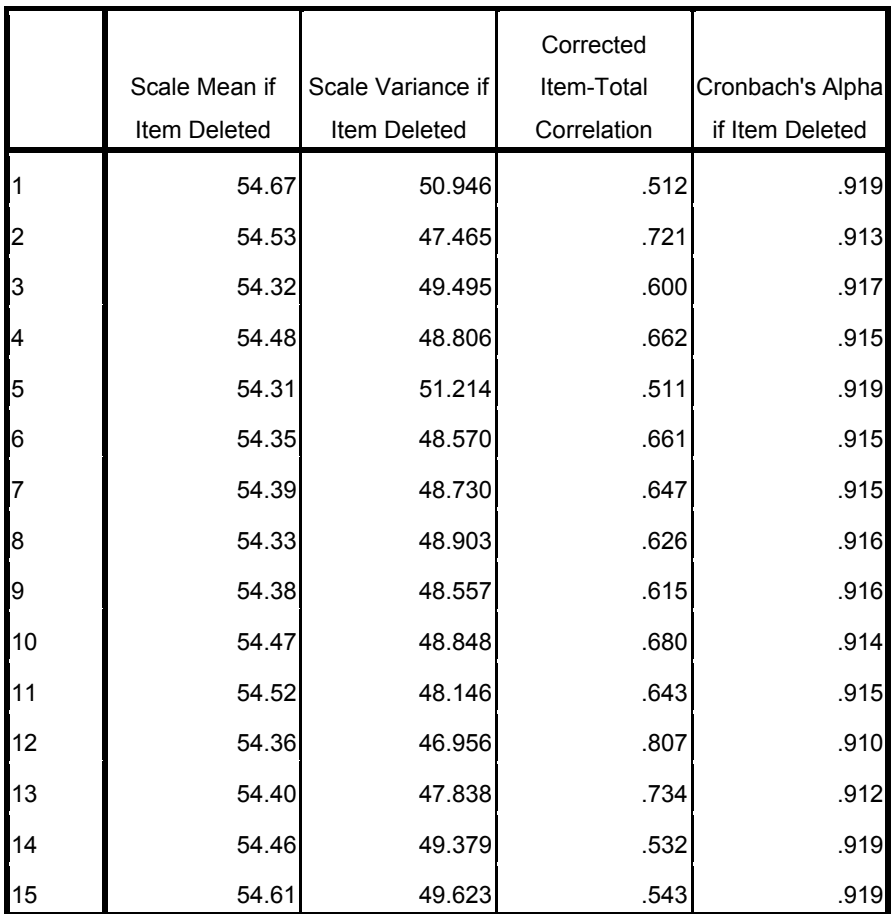

GET DATA /TYPE=XLSX /FILE='G:\olah data\tommy\data penelitian persiapan spss.xlsx' /SHEET=name 'data Y' /CELLRANGE=full /READNAMES=on /ASSUMEDSTRWIDTH=32767. RELIABILITY /VARIABLES=@1 @2 @3 @4 @5 @6 @7 @8 @9 @10 @11 @12 @13 @14 /SCALE('ALL VARIABLES') ALL /MODEL=ALPHA /SUMMARY=TOTAL.

### **Reliability Y**

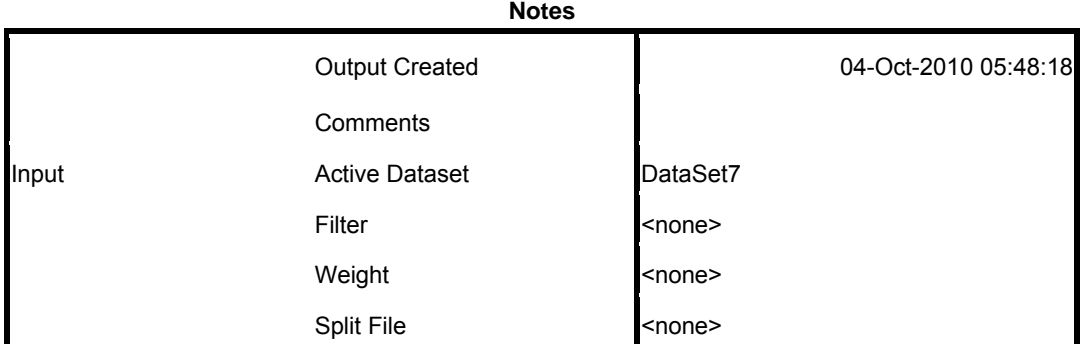

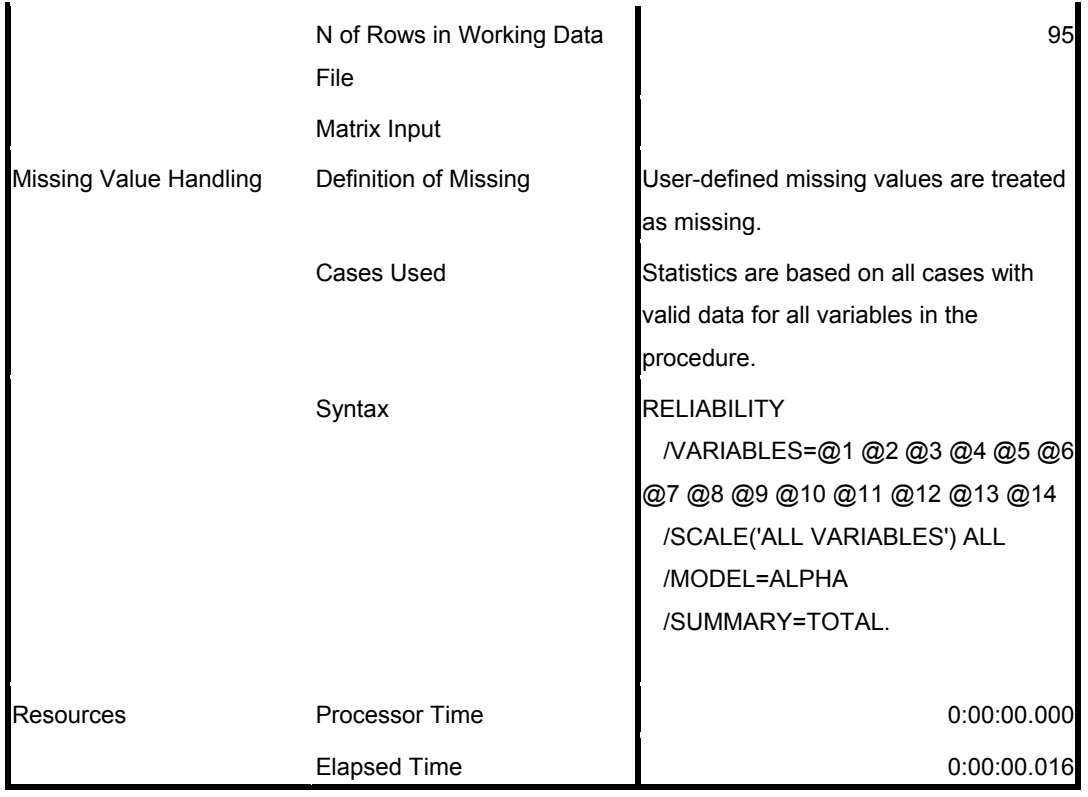

[DataSet7]

## **Scale: ALL VARIABLES**

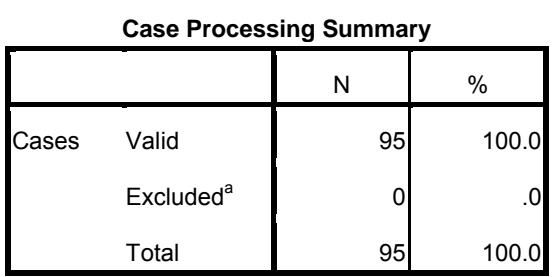

a. Listwise deletion based on all variables in the procedure.

**Reliability Statistics**

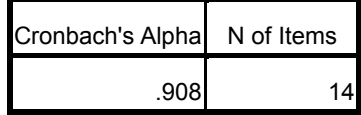

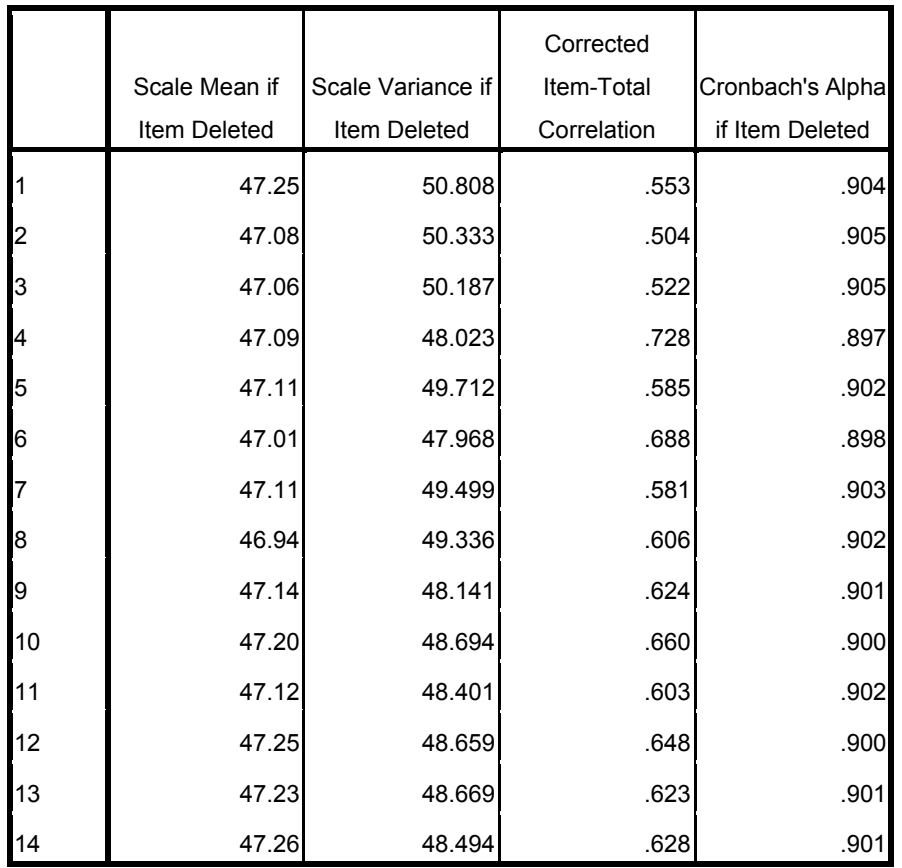